# CHRISTIAN-ALBRECHTS-UNIVERSITÄT ZU KIEL Institut für Informatik und Praktische Mathematik

Prof. Dr. W.-P. de Roever

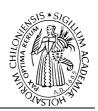

### Coma

WS 2004/05

## Data Spec. (4)

10.01.2005

Termin: 10. 01. 2005

#### Abstract

This document (at the current stage) descibes the data that are to be represented in the Tool. It is also available via the website. It is not the full specification, in particular, no dynamic behavior is yet represented or described (except by some hints.)

It serves to *consolidate* at least this core part and allow to push ahead, in particular the SQL-group. It is considered *consolidated*, in that is is final up-to necessary changes. To reflect the development, the specification is qualified with a versioning number.

The document does not yet mention yet all the restrictions, the dynamic apsects, or the scenarios and phases and further information that has been found in the specifications generated in the first phase.

The main contributors (apart from input during discussions) concerning the actual representation in SQL have been Sandro Esquivel, Tom Scherzer, Gunnar Biederbeck, and Mohamed Albari.

```
version: 4 ($Id: abstract.tex 1266 2005-01-11 08:25:56Z ms $) status: transient previous version: v2
```

We have chosen an (almost standard-conform) UML-class diagram notation. (cf. Figure 1).

The diagram was worked out after discussion on the bulletin board in the plenum. It too

The diagram was worked out after discussion on the bulletin board in the plenum. It took inspiration from the two specification deliverables [ESW04] [MSS04], at least the static part, for instance the ER-diagram from [ESW04], but also from different variations from the data model of this document, version 2.

The graphical representation from Figure 1 is simplified insofar as plain fields are left out. Those are specified in more detail in the SQL-representation. Apart from the information here, some textual file has been produced, accessible via the subversion server under sql/db\_schema.txt.

## 1 SQL-model

### **SQL-Spec**

Relevant is only the SQL-Spec.

The table conferences (cf. Listing 1) contains all the conferences being hosted by the server.

Listing 1: DB: conference

```
CREATE TABLE Conference
                                     INT NOT NULL AUTO_INCREMENT, -VARCHAR(127) NOT NULL, -
                                                                         - Coma = conference service = many conference
                                                                           Name/Acronym of the conference
   name
                                                                           webpage of the conference
''Werbung''/Beschreibung
    homepage
                                      VARCHAR(127),
    description
                                      TEXT
                                                                                                          fuer die Konfere
    abstract_submission_deadline
                                                                          - Abgabe einer Kurzfassung
                                     DATE
                                                                           Abgabe des Papiers, danach beginnt die Beg
    paper_submission_deadline
                                     DATE.
```

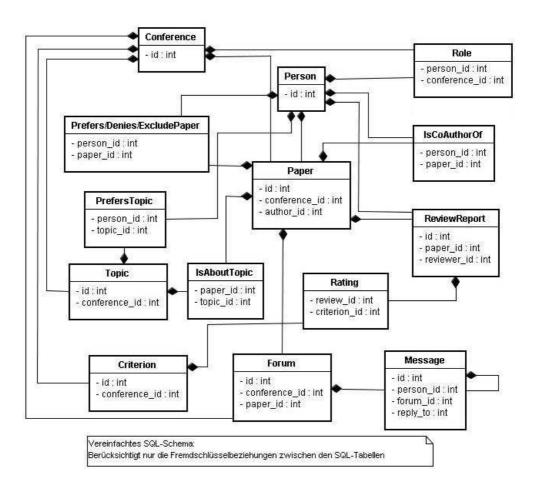

Figure 1: Class diagram

```
review_deadline
                                   DATE.
                                                                         Abgabe der Bewertung durch die Gutachter
                                                                         Endversion des (evntl. revidierten) Papier
Benachrichtigung der Autoren (Ja/Nein + K
  final_version_deadline
                                   DATE
                                   DATE
  notification
                                                                         Beginn der eigentlichen Konferenz (nicht d
  conference_start
                                   DATE
  conference_end
                                    DATE
  min_reviews_per_paper
                                    INT,
                                                                         vorzugsweise:\ Mindestanzahl\ Gutachten
 PRIMARY KEY (id)
TYPE = INNODB:
```

Most of the entries in the table should be self-explanatory. For the deadlines, the following ones are foreseen, in the order of events:

- 1. The abstract submission deadline. This typically is a (secondary) deadline for authors shortly before the paper submission deadline. It allows the authors to upload an abstract of their papers. There is not much "semantics" behind this deadline, only that experience shows that it helps in organizing the conference to know in advances how many papers there will be, about what topics etc. A further advantage of the abstract submission deadline is that it may "encourage" the authors to try to meet the real paper deadline a little
- 2. The paper submission deadline. This is the most important deadline for authors, namely: when must they finished their work! After that deadline, no new papers or new versions of the paper may be uploaded.<sup>1</sup>
- 3. The review deadline: That's the first deadline for the reviewers, namely: when must they have finished their reading job and must have handed in the grades; on the basis of this information, the discussion and selection starts.
- 4. The *notification deadline*: this is the deadline when the *selection* has ended and when the authors are notified about their success or failure.
- 5. The *final version* deadline: afterwards, the successful authors may be required to up-load the "very final version" to be printed, sometimes also called *camera ready version*, which takes into account the criticism of the reviewers.

The *persons* using the tool are all kept in the table Person. Again most fields should be self-explanatory. Not all fields of a person must be filled in; in order to facilitate communication, we require the *email address*; for secure identification furthermore a password (cf. Listing 2). An

Listing 2: Person

```
CREATE TABLE Person
                                                                        alle natuerlichen Personen
                    INT NOT NULL AUTO_INCREMENT.
       first_name
                    VARCHAR(127)
                    VARCHAR(127) NOT NULL
      last_name
       title
                    VARCHAR(32)
       affiliation
                    VARCHAR(127)
                    VARCHAR(127) UNIQUE NOT NULL, -- UNIQUE wird ignoriert (?)
       email
      phone_number
                    VARCHAR(20),
                    VARCHAR(20)
       fax_number
                    VARCHAR(127)
       street
       postal_code
                    VARCHAR(20)
       city
                    VARCHAR(127)
                    VARCHAR(127)
       state
                    VARCHARÎ 127)
      country
      password
60
                    VARCHAR(127) NOT NULL
```

Crucial for the interaction of persons with he tool are the *roles* the persons play (cf 3. Some of them were mentioned informally in the requirements specification [KSS04]. In the course of the semester, we reached at *no agreement* how to represent the role. Thus, neither the representation no the exact choice of roles are indicated in the shown SQL-code.

<sup>&</sup>lt;sup>1</sup>A exception may be, that the chair make a personal exception or something, but that's only by circumventing the normal process.

#### Listing 3: Role

```
CREATE TABLE Role
       conference_id
                       INT NOT NULL
       person_id
                        INT NOT NULL
                                       -- allowed: 00,02,03,04,05 (not 01)
       role_type
                        INT NOT NULL,
                                        -- for meaning, see spec.
70
                       INT, -- optional
       PRIMARY KEY (conference_id , person_id , role_type),
       INDEX (conference_id),
       INDEX (person_id),
FOREIGN KEY (conference_id) REFERENCES Conference (id)
ON DELETE CASCADE,
75
       FOREIGN KEY (person_id) REFERENCES Person (id)
           ON DELETE CASCADE
    ) TYPE = INNODB;
```

In the textual representation which is agreed upon as supplementary global spec, we fixed the roles of Table 1 to be mandatory. Note that admin (corresponding to 01) is *not* a role within a conference. The numbers indicate the numerical representation.<sup>2</sup>

| role         | integer |             |
|--------------|---------|-------------|
| without role | 00      |             |
| chair        | 02      |             |
| reviewer     | 03      |             |
| author       | 04      |             |
| participant  | 05      |             |
| admin        | 01      | not a role! |

Table 1: roles

Papers are the things that the authors produce and upload via the tool in the process called submission. In general, it's some form of document, typically in postscript or as pdf format; each document must have an author and belongs to one particular conference. The person indicated here as author is also called the corresponding author which refers to the one from the authors who takes main resposability to interact with the system. The abstract of a paper is a short text which summarizes in a few lines the content of the paper.

Listing 4: Paper

```
CREATE TABLE Paper
                         INT NOT NULL AUTO_INCREMENT,
        conference_id
                         INT NOT NULL
                         INT NOT NULL,
85
        author_id
                         VARCHAR(127) NOT NULL,
        title
        abstract
                         TEXT.
                                          – Kurzfassung der Artikels
        last_edited
                         DATETIME,
                         INT,
        version
                         VARCHAR(127)
        filename
                         INT NOT NULL
        state
                         VARCHAR(127),
        mime_type
       PRIMARY KEY (id),
       INDEX (conference_id),
INDEX (author_id),
       FOREIGN KEY (conference_id) REFERENCES Conference (id)
            ON DELETE CASCADE.
       FOREIGN KEY (author_id) REFERENCES Person (id)
           ON DELETE CASCADE
    ) TYPE = INNODB;
100
```

The *state* of a paper is used in the reviewing phase to indicate certain high-level information concerning the result of the discussion. The states agreed upon are shown in Table 2. The

 $<sup>^2</sup>$ Note further, that unlike as in previous versions, no extra table Roles is used, everyone works with the numerical representation.

numerical representation is included for those implementations, that do not want to use an extra table.

| state                                 | num. representation |
|---------------------------------------|---------------------|
| no special state (not being reviewed) | 00                  |
| being reviewed                        | 01                  |
| being reviewed, conflicting           | 02                  |
| accepted                              | 03                  |
| rejected                              | 04                  |

Table 2: State

Each paper has at least one author, as a paper does not write itself. A paper may have more than one author, though, and the additional ones are called in the context of *Coma* coauthors.<sup>3</sup> The table IsCoauthorOf associates persons and papers (cf. Listing 5). The name-field is to contain the name of the coauthor as string. As the coauthor does not have a active role in connection with the tool, it may suffices to keep the name of the coauthor; this avoids a full "registration" of the coauthor in the tool. Alternatively, the coauthor can be represented as an entry in the table of persons. As a constraint, exactly one of the field person\_id or the name field may be non-trivially filled in.

Listing 5: Coauthor

As the name indicates, a *topic* is some area of research of interest for a particular conference, and especially of interest for some of the reviewers of the conference, and it may be a topic dealt with in the papers (cf. Listing 6). In general, each conference has a certain number of topics, which are selected when planning the conference. Also the number of topics cannot be predefined, some conferences like to concentrate on 4 chosen topics, others which to cover 20 or more. So a topic is associated with a conference, and field carrying the semantic information is the name-field, which contains a (usually not too long) descriptive string.

Listing 6: Scientific topics

```
CREATE TABLE Topic

id INT NOT NULL AUTO_INCREMENT,

conference_id INT NOT NULL,

name VARCHAR(127) NOT NULL,

PRIMARY KEY (id),
INDEX (conference_id),
FOREIGN KEY (conference_id) REFERENCES Conference (id)

ON DELETE CASCADE

) TYPE = INNODB;
```

The topic can be used by authors, which categorize their paper into a number of topics given for the conference and which they feel appropriate when submitting. Furthermore, the algorithm which assigns reviewers to papers may make use of this table (cf. [KSS04]). The corresponding associations between papers and topics respectively between topics and reviewers are shown in Listing 7 and 8

<sup>&</sup>lt;sup>3</sup>In real life, of course, all are authors, but on the model, one particular author is singled out, and the others, if any, are called coauthors of the paper.

#### Listing 7: Topic of a paper

#### Listing 8: Preferred topic

Listing 9 shows three further associations of persons, in particular reviewers) with papers. The first one expresses a preference of a reviewer for a paper with the same intention as the preference of a reviewer for a topic, namely for use in the distribution of papers to reviewers. The remaining to tables express situation where it is not possible for a reviewer to review a paper. The first one is the situation where the reviewer simply refuses to review the paper for some reason, i.e., his unwillingness to do work on that particular paper is so extreme, that the distribution algorithm guarantees that the reviewer is not assigned this paper. The association ExcludesPaper is even more severe. Is may be the case that a single person acts in the role of a reviewer and in the role of an author (or coauthor) in the same conference. In this case he must not review is paper or take part in the discussion, and even more: he is not even allowed to follow passively the discussion about his paper (cf. [KSS04]).

Listing 9: Reviewer-paper associations

```
CREATE TABLE PrefersPaper
150
          person_id INT NOT NULL,
                       INT NOT NULL,
          paper_id
         PRIMARY KEY (person id, paper id),
         INDEX (person_id),
INDEX (paper_id),
FOREIGN KEY (person_id) REFERENCES Person (id)
155
              ON DELETE CASCADE,
                                       REFERENCES Paper (id)
         FOREIGN KEY (paper_id)
              ON DELETE CASCADE
     ) TYPE = INNODB;
     CREATE TABLE DeniesPaper
          person_id INT NOT NULL,
                       INT NOT NULL,
          paper_id
          \begin{array}{c} \textbf{PRIMARY KEY} \ ( \ \texttt{person\_id} \ , \ \ \texttt{paper\_id} \ ) \ , \end{array} 
         INDEX (person_id),
INDEX (paper_id),
FOREIGN KEY (person_id) REFERENCES Person (id)
              ON DELETE CASCADE,
170
         FOREIGN KEY (paper_id)
                                       REFERENCES Paper (id)
              ON DELETE CASCADE
      ) TYPE = INNODB;
```

 $<sup>^4</sup>$ A typical reason for "unwillingness" is that the reviewer is a friend or collegue of the author and thinks he cannot judge the paper without bias.

A review report is produced by a rewiewer reflecting his opinion about one paper. The review is partly free-form text, where the reviewer expression freely his opinion and gives hints about possible errors or whatever he feels appropriate to remark, but also contains standardized parts such as categorized (numerical) grades. The free-form text is stored in the summary-, the remarks-, and the confidential-field. The confidential text is the part of the review that the author must not see in the end, whereas all other parts of the review except the identity of the reviewer itself, will be passed to the author.

Listing 10: Report

```
CREATE TABLE ReviewReport
                      INT NOT NULL AUTO_INCREMENT,
190
                      INT NOT NULL,
        paper_id
         reviewer_id
                      INT NOT NULL
        summary
                      TEXT
        remarks
                      TEXT
        confidential TEXT.
195
       PRIMARY KEY (id),
       INDEX (paper_id),
INDEX (reviewer_id),
       FOREIGN KEY (paper_id) REFERENCES Paper (id)
            ON DELETE CASCADE,
200
       FOREIGN KEY (reviewer_id) REFERENCES Person (id)
            ON DELETE CASCADE
      TYPE = INNODB;
```

The structures for grading of a submission, i.e., the not-so-free-form of the review report, is shown in Listing 11. In a simular way that the organizes of a conference can choose a number of topics that they wish to be treated in the conference, they can choose a rating schema to assure that the "best" papers are selected. This involves a number of categories, the criteria, according to which the papers are to be judged. Typical examples are technical soundness, relevance to the conference, originality/novelty of contribution, writing style etc. The table Criterion represents the possible criteria chosen for a conference, where the field name represents the human understandable string characterizing the criterion, and description is used for some more explanatory text about the criterion (for instance, whether a small value is better than a high value or other information which helps the reviewer). The criteria are all represented by numerical values, and max\_value gives the maximal possible value. The quality\_rating can be used to build a weighted mean of all criteria for an overall rating. The default is the ordinary mean value, i.e., the quality rating is 1 for all criteria for the conference.

The rating of a paper (cf. table Rating) then contains the actual grading for a given paper, i.e., the numerical values per criterion for the paper according to the review report at hand (the field grade). Apart from the numerical value, the reviewer can add some explanatory text or justification for this grade in the field comment.

Listing 11: Rating of papers

```
205 CREATE TABLE Criterion

(
    id INT NOT NULL AUTO_INCREMENT,
    conference_id INT NOT NULL,
    varCHAR(127) NOT NULL,

210 description TEXT,
    max_value INT,
```

```
quality_rating INT, PRIMARY KEY (id),
         INDEX (conference_id).
         FOREIGN KEY (conference_id) REFERENCES Conference (id)
215
              ON DELETE CASCADE
     ) TYPE = INNODB;
     CREATE TABLE Rating
220
         review_id
                          INT NOT NULL,
         criterion_id INT NOT NULL,
         grade
                          INT NOT NULL,
         comment
                          TEXT.
          \begin{array}{lll} \textbf{PRIMARY KEY} & (\ \texttt{review\_id} \ , & \texttt{criterion\_id} \ ) \ , \end{array} 
225
         INDEX (review_id),
INDEX (criterion_id),
         FOREIGN KEY (review_id) REFERENCES ReviewReport (id)
              ON DELETE CASCADE,
230
         FOREIGN KEY (criterion \_id) REFERENCES Criterion (id)
              ON DELETE CASCADE
     ) TYPE = INNODB;
```

The last two tables are concerned with the *discussion forum* of a conference. The main purpose is to facilitate the exchange of opinions and coming to a consensus among reviewers during the reviewing and selection phase (cf. Listing 12).

Listing 12: Discussion forum

```
CREATE TABLE Forum
235
                         INT NOT NULL AUTO_INCREMENT,
                         INT NOT NULL,
        conference_id
        title
                         VARCHAR(127) NOT NULL.
        forum_type
                         INT NOT NULL,
                         INT
240
        paper_id
        PRIMARY KEY (id),
        INDEX (conference_id),
INDEX (forum_type),
        FOREIGN KEY (conference_id) REFERENCES Conference (id)
            ON DELETE CASCADE
     ) TYPE = INNODB;
    CREATE TABLE Message
                   INT NOT NULL AUTO_INCREMENT,
        {\tt forum\_id}
                   INT
                   INT
        reply_to
        sender_id INT NOT NULL,
        send_time DATETIME,
        subject
                   VARCHAR(127),
255
                   TEXT
        PRIMARY KEY (id)
        INDEX (sender_id), FOREIGN KEY (sender_id) REFERENCES Person (id)
           ON DELETE CASCADE
260
     ) TYPE = INNODB;
```

### References

- [ESW04] Sandro Esquivel, Tom Scherzer, and Jan Waller. Coma conference manager: Specification, November 2004.
- [KSS04] Marcel Kyas, Gunnar Schaefer, and Martin Steffen. Coma conference manager: Informal requirement specification, November 2004.
- [MSS04] Daniel Miesling, Ulrich Schwarz, and Falk Starke. Coma conference manager: Specification, November 2004.

## Index

```
author
    corresponding, 7
coauthor, 8
    name, 8
deadlines, 6
forum, 11
paper
    preferred paper of a reviewer, 9
    state, 8
rating, 10
review report, 10
    confidential part, 10
role, 7
roles, 7
topic, 8
    of a paper, 9
    preferred topic of a reviewer, 9\,
```